# 6 Búsqueda exhaustiva

ALGORÍTMICA Y COMPLEJIDAD

Camilo Palazuelos Calderón

Curso 2023-2024

Este material se publica bajo la licencia Creative Commons [BY-NC-SA 4.0](https://creativecommons.org/licenses/by-nc-sa/4.0/legalcode.es)

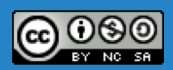

# Vuelta atrás (VA)

- oVA realiza una exploración sistemática de las posibles soluciones del problema
	- Analiza todas las posibilidades, lo que conlleva un *coste temporal exponencial*
	- Suele utilizarse para atacar problemas de la clase de complejidad NP-completo
- o El diseño recursivo es la manera natural de pensar en VA
	- Se recorre un *árbol de búsqueda* en profundidad, que se maneja implícitamente a través de la recursión
	- Cuando, desde un nodo, no se puede seguir buscando la solución, se produce la *vuelta atrás*
- o El coste temporal es prácticamente imposible de calcular *a priori*
	- Aunque depende del número de *nodos explorados*
	- *Cota superior: O*(*af*(*n*) ), donde *a* es el número de decisiones y *f*(*n*), el tamaño de la solución

### El problema de las *n* reinas, I

o Queremos colocar *n* reinas en un tablero *n* x *n* de manera que no se coman entre sí

- No puede haber más de una reina por fila
- No puede haber más de una reina por columna
- No puede haber más de una reina por diagonal
- o La solución puede expresarse en forma de array
	- Por ejemplo, *A*[1] = 2 significa que la reina de la fila 1 está colocada en la columna 2

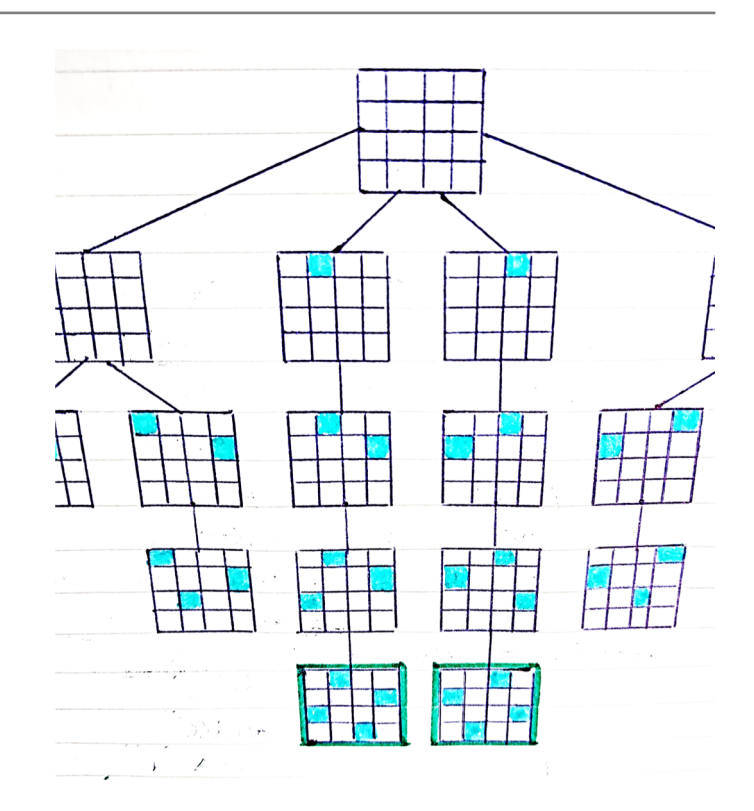

#### El problema de las *n* reinas, II

#### o Solución:

REINAS(*n*):  $A[1..n] \leftarrow (0,...,0)$ **if** REINAS(*A*[1..*n*], 1) **return** *A*[1..*n*] **else return** NULL ESFACTIBLE(*A*[1..*n*], *f*): **for**  $i \leftarrow 1$  **to**  $f - 1$ **if**  $A[i] = A[f]$  or  $|A[i] - A[f]| = |i - f|$ **return** FALSE **return** TRUE REINAS(*A*[1..*n*], *f*): for  $c \leftarrow \textsf{I}$  to *n*  $A[f] \leftarrow c$ **if** ESFACTIBLE(*A*[1..*n*], *f*) **if**  $f = n$ **return** TRUE **else if** REINAS(*A*[1..*n*], *f* + 1) **return** TRUE **return** FALSE

o Coste temporal: *O*(*nn*)

# Coloración de grafos

o Dados un grafo *G* y un número entero positivo *m*, ¿es *G m*-coloreable?

– Es decir, ¿se pueden pintar con colores los vértices de *G* de modo que no haya dos adyacentes con el mismo color usando *m* colores?

o Solución:

```
COLOREAR(A[1..n, 1..n], m):
      B[1..n] \leftarrow (0,...,0)if COLOREAR(A[1..n, 1..n], B[1..n], m, 1)
            return B[1..n]
      else
            return NULL
                                                                                                            ESFACTIBLE(A[1..n, 1..n], B[1..n], v):
                                                                                                                  for i \leftarrow \perp to v - \perpif A[i, v] = 1 and B[i] = B[v]return FALSE
                                                                                                                  return TRUE
                                                   COLOREAR(A[1..n, 1..n], B[1..n], m, v):
                                                         for i \leftarrow 1 to mB[v] \leftarrow iif ESFACTIBLE(A[1..n, 1..n], B[1..n], v)
                                                                      if v = nreturn TRUE
                                                                      else if COLOREAR(A[1..n, 1..n], B[1..n], m, v + 1)
                                                                            return TRUE
                                                         return FALSE
```
o Coste temporal: *O*(*mn*)

### El problema del ciclo hamiltoniano

- o Dado un grafo *G* no dirigido y conexo, ¿existe, al menos, un ciclo hamiltoniano en *G*?
	- Es decir, ¿se pueden recorrer todos los vértices de *G* pasando solo una vez por cada uno de ellos (salvo por el primero, al que se debe volver)?

o Solución:

```
o Coste temporal: O(nn)
HAMILTONIANO(A[1..n, 1..n]):
     B[1..n] \leftarrow (0,...,0)if HAMILTONIANO(A[1..n, 1..n], B[1..n], 1)
           return B[1..n]
     else
           return NULL
                                                                                                              ESFACTIBLE(A[1..n, 1..n], B[1..n], v):
                                                                                                                   if v = 1return TRUE
                                                                                                                   if A[B[v-1], B[v]] = 0return FALSE
                                                                                                                   if v = n and A[B[v], B[1]] = 0return FALSE
                                                                                                                   for i \leftarrow 1 to v - 1if B[i] = B[i]return FALSE
                                                                                                                   return TRUE
                                           HAMILTONIANO(A[1..n, 1..n], B[1..n], v):
                                                 for i \leftarrow 1 to nB[v] \leftarrow iif ESFACTIBLE(A[1..n, 1..n], B[1..n], v)
                                                            if v = nreturn TRUE
                                                             else if HAMILTONIANO(A[1..n, 1..n], B[1..n], v + 1)
                                                                   return TRUE
                                                 return FALSE
```
# Ramificación y poda (RP)

- o RP realiza una exploración sistemática de las posibles soluciones del problema
	- Analiza todas las posibilidades cuyo coste potencial (*cota*) sea menor que el *coste* de la mejor solución hasta el momento
	- Suele utilizarse para atacar problemas de la clase de complejidad NP-completo y requerir un coste temporal exponencial, aunque menor que el requerido por VA
- o El diseño iterativo es la manera natural de pensar en RP
	- Se recorre el árbol de búsqueda con la estrategia *primero el mejor* usando una cola de prioridad
	- Cuando, desde un nodo, la cota para llegar a la solución es mayor que el coste de la mejor solución hasta el momento, *se poda*, es decir, dejan de encolarse los descendientes del nodo
- o El coste temporal es prácticamente imposible de calcular *a priori*
	- Aunque depende del número de *nodos explorados*
	- *Cota superior: O*(*af*(*n*) ), donde *a* es el número de decisiones y *f*(*n*), el tamaño de la solución

```
LABERINTO(A[1..f, 1..c], x, y):
       A_{\text{meior}} \leftarrow \text{NULL}p_{\text{mejor}} \leftarrow \inftyC \leftarrow 0INSERTAR((A[1..f, 1..c], x, y, 1), C)
        while notVACÍA(C)
                (A'[1..f, 1..c], x', y', p) \leftarrow \text{EXT}RAERMÍN(C)
                A'[x', y'] ← p
                for i \leftarrow 1 to 4
                        (x'', y'') \leftarrow \text{�}(\text{X}', y', i)if ESFACTIBLE(A'[1..f, 1..c], x", y") and COTA(...) < p_{\text{meior}}if A'[x'', y''] = -2if p + 1 < p_{\text{meion}}A_{\text{meior}} \leftarrow \text{CORIAR}(A'[1..f, 1..c])p_{\text{meior}} \leftarrow p + 1else
                                          INSERTAR((COPIAR(A'[1..f, 1..c]), x'', y'', p + 1), C)
```
**return** *A*mejor

### Salir de un laberinto lo antes posible

o Cota: Camino recorrido + distancia Manhattan hasta la salida

- $-D_M((x_{\text{ini}}, y_{\text{ini}}), (x_{\text{fin}}, y_{\text{fin}})) = |x_{\text{ini}} x_{\text{fin}}| + |y_{\text{ini}} y_{\text{fin}}|$
- $-$  Si  $p_{\text{me密}}$  = ∞ (aún no se ha encontrado la primera solución), no hace falta comprobar si la cota es mejor que  $p_{\text{meior}}$

o Coste temporal: *O*(3*fc*)

#### JUEGODEL15(*A*[1..*n*, 1..*n*] , *x*, *y*):  $m_{\text{meior}} \leftarrow \infty$ *C* ← () INSERTAR((COPIAR(*A*[1..*n*, 1..*n*]), *x*, *y*, 0), *C*) **while not**VACÍA(*C*) (*A'*[1..*n*, 1..*n*], *x'*, *y'*, *m*) ← EXTRAERMÍN(*C*) **for**  $i \leftarrow 1$  **to** 4 (*A''*[1..*n*, 1..*n*], *x''*, *y''*) ← MOVER(*A'*[1..*n*, 1..*n*], *x'*, *y'*, *i*) **if** COTA( $A''[1..n, 1..n], x'', y'', m + 1$ ) <  $m_{\text{meior}}$ **if** ESSOLUCIÓN(*A''*[1..*n*, 1..*n*], *x''*, *y''*) **if**  $m + 1 < m_{\text{meior}}$  $m_{\text{micro}} \leftarrow m + 1$ **else** INSERTAR((*A''*[1..*n*, 1..*n*], *x''*, *y''*, *m* + 1), *C*)

**return**  $m_{\text{me密}}$ 

# El juego del 15

o Dada una cajita formada por *n*<sup>2</sup> casillas ocupadas números del 1 al *n*<sup>2</sup> – 1 (hay un hueco que "mover"), ¿cuál es el número mínimo de movimientos para ordenar los números?

#### o ¿Cómo diseñamos la función de cota?

- N.º de fichas que faltan por ordenar… *¡No!*
- Dist. Manhattan de las fichas hasta su posición final… *¡No!*
- Combinación de ambas estrategias… *¡Sí!*
- o Coste temporal: *O*(4*n*<sup>2</sup> )
	- Tal y como está resuelto, ¿puede darse el caso de pasar 2 o más veces por una solución parcial concreta (configuración de *A*)?